## **QGIS Application - Feature request #12846 Save a shapefile to an EXISTING ESRI Geodatabase**

*2015-05-29 01:11 AM - Richard G*

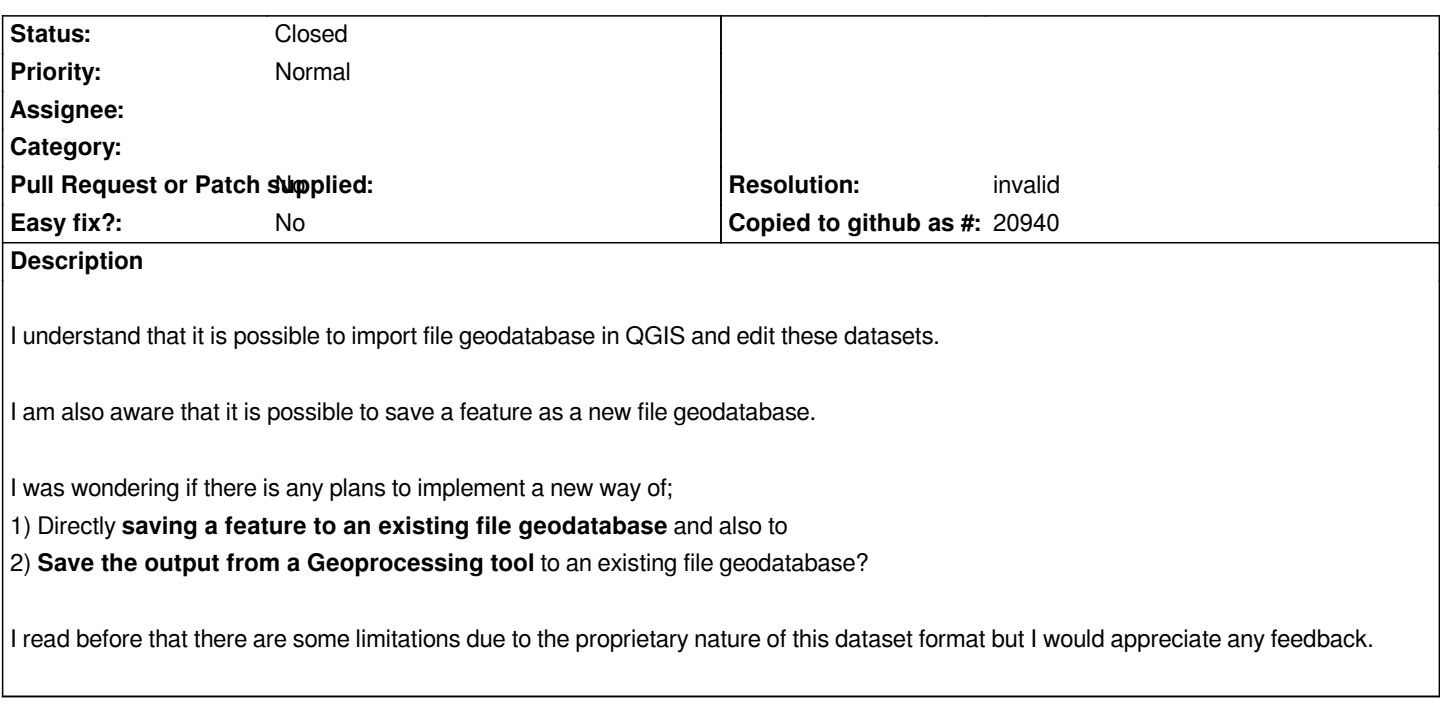

## **History**

## **#1 - 2015-05-29 04:51 AM - Giovanni Manghi**

*- Resolution set to invalid*

*- Status changed from Open to Closed*

*1) I don't think is possible because of the limitations you already describe. Anyway better ask in the users/developers mailing lists then, if it turns out that is technically possible, open a specific feature request.*

*2) at the last developer meeting we briefly started to speak about this matter (for the Processing toolbox of course). While it is possible it would mean a whole lot of work, so it is highly improbable that will happen unless someone supports this work. Anyway the backend will not be (of course) a proprietary data format, the most probable candidates being spatialite/geopackage or postgis.*